## **OnSpin**

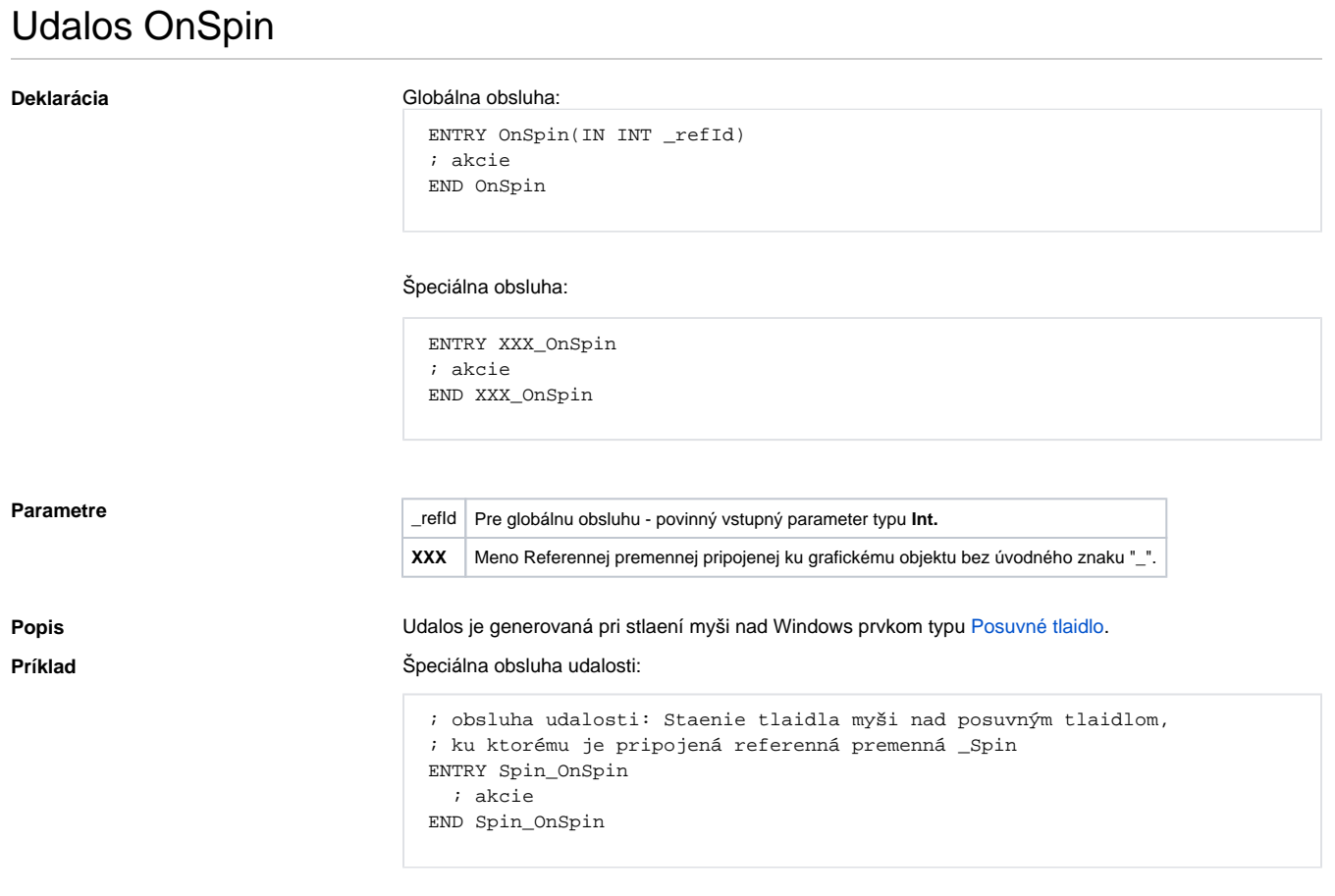

## Globálna obsluha udalosti:

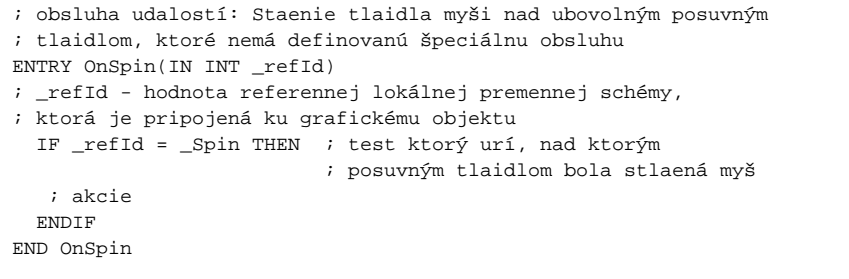

Poznámka **Ak sú v jednom skripte definované obidve** obsluhy, globálna nebude nikdy zavolaná pre *\_refId=*\_Spin, lebo existuje špeciálna obsluha.

**Súvisiace stránky:** [Obsluha udalosti](https://doc.ipesoft.com/pages/viewpage.action?pageId=42701594) [Udalosti](https://doc.ipesoft.com/display/D2DOCV21SK/Udalosti)